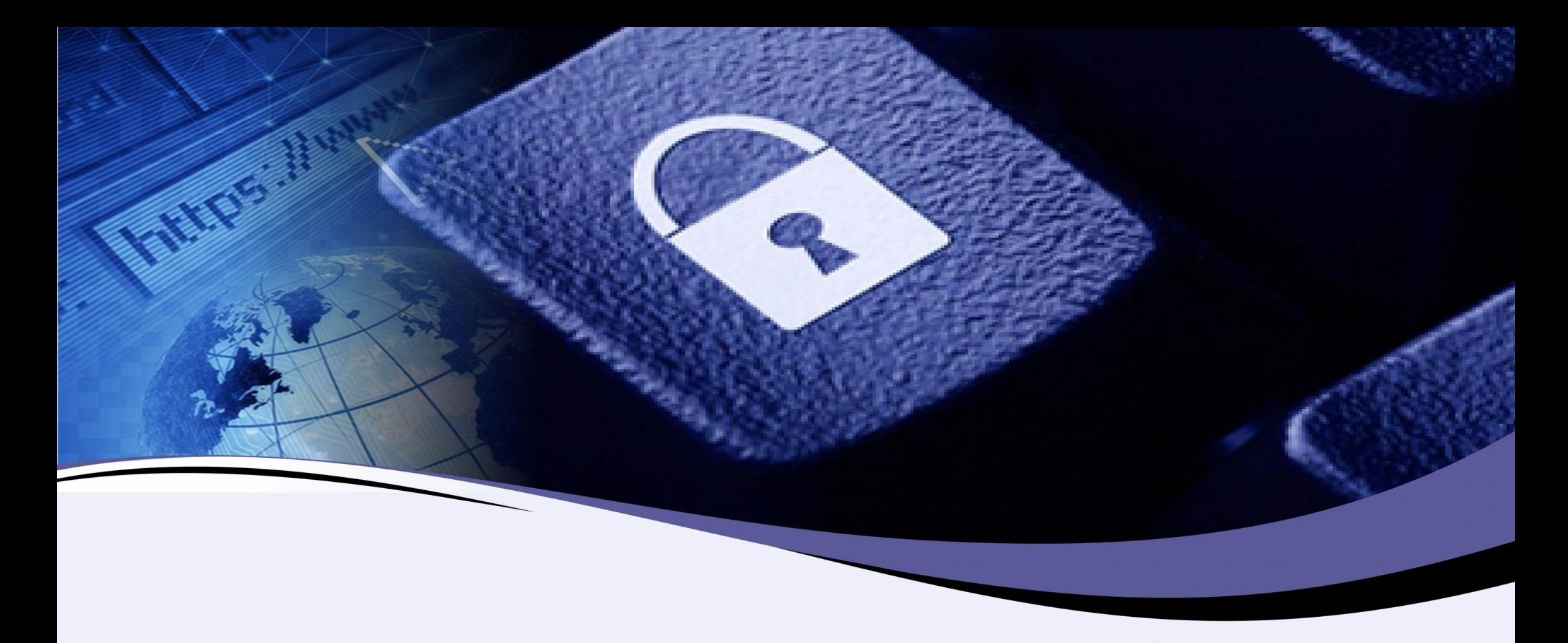

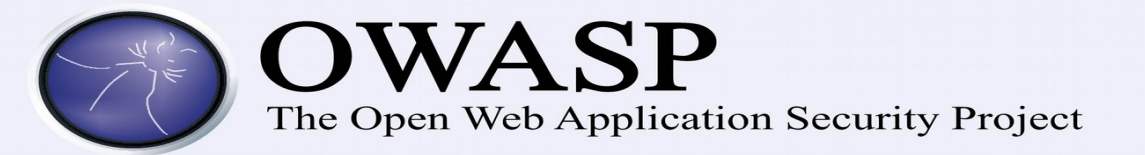

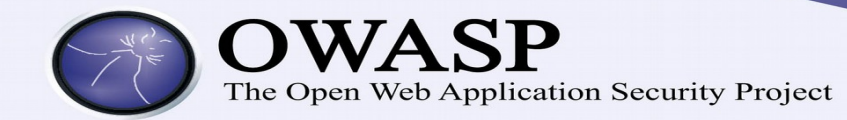

# Web Security

based on PHP language

**امنیت نرم افزار های وب** با تمرکز بر روی زبان PHP

www.owasp.org - www.bostandoust.ir

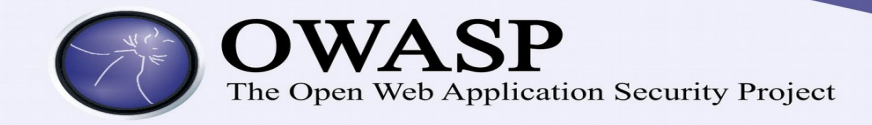

**سعید بستان دوست**

**کارشناس نرم افزار و متخصص امنیت شبکه و نرم افزار**

ssbostan@hackermail.com www.bostandoust.ir

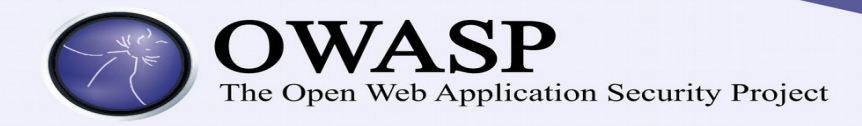

# Web Applications Vulnerabilities

**بررسی آسیب پذیری های رایج در نرم افزار های وب**

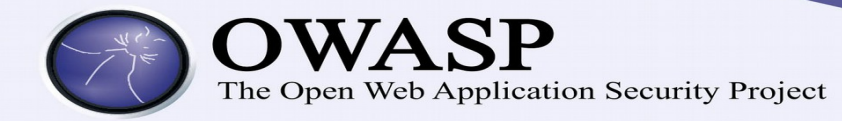

## File Inclusion Vulnerability **آسیب پذیری فراخوانی فایل**

- **عوامل آسیب پذیری: فراخوانی فایل از ورودی فیلتر نشده کاربر**
- include, include\_once, require, require\_once, fopen, file\_get\_contents **:پذیر آسیب توابع**
	- **فراخوانی و اجرای فایل های** PHP **موجود در سرور محلی یا سرور خارجی**
		- **دسترسی به فایل هایی که خارج از دسترس عموم هستند.**
			- **دسترسی به پیکربندی سیستم**
			- **تزریق کد و دسترسی به خط فرمان سرور**
	- LFI, RFI, Local File Inclusion, Remote File Inclusion **:ها واژه کلید**●

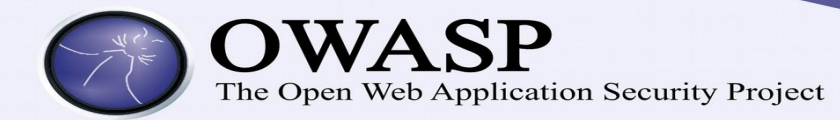

#### How to prevent File Inclusion vulnerability? **چگونه از آسیب پذیری فراخوانی فایل جلوگیری کنیم؟**

- **عدم استفاده از ورودی کاربر برای فراخوانی فایل)**REQUEST ,POST ,GET**)**
	- **در صورت نیاز به فراخوانی از ورودی کاربر، آن را بررسی و فیلتر کنید.**
		- **تنظیمات** PHP **را به درستی تنظیم نمایید.**
	- open basedir, allow url include, allow url fopen
		- **فایل های** PHP **با سطح کاربری محدود اجرا شوند.**
			- **نمونه کد آسیب پذیر:**

**<?php include(\$\_GET["page"] . ".php"); ?>**

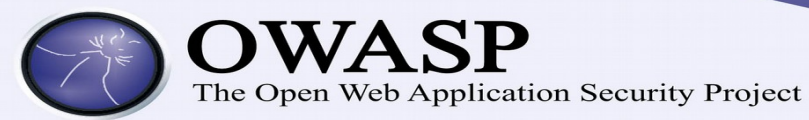

## SQL Injection Vulnerability **آسیب پذیری تزریق دستورات پرس و جو پایگاه داده**

- **عوامل آسیب پذیری: استفاده نادرست و عدم فیلتر ورودی های کاربر در دستورات پرس و جو پایگاه داده**
	- **توابع آسیب پذیر: هر تابعی که با پایگاه داده در ارتباط باشد. برای مثال:** query\_mysql
		- **دسترسی به داده هایی که نباید در دسترس عموم کاربران قرار گیرد.**
- **درج، ویرایش و حذف داده ها و اجرای دستورات مدیریتی پایگاه داده که نباید توسط کاربران عمومی اجرا شوند.**
	- **دسترسی به فایل های پیکربندی سیستم**
	- **استخراج داده ها یا تزریق کد های مخرب در فایل سیستم**
		- SQLi, Blind SQL Injection **:ها واژه کلید**●

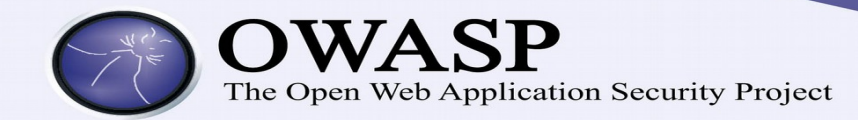

#### How to prevent SQL Injection vulnerability? **چگونه از آسیب پذیری پایگاه داده جلوگیری کنیم؟**

- **از توابع سنتی** mysql **استفاده نکنید و بجای آن از** PDO **یا** mysqli **استفاده نمایید.**
	- **تمامی داده هایی که توسط کاربر وارد می شوند را بررسی و فیلتر نمایید.**
- **در صورت استفاده از توابع** mysql **با تابع** string\_escape\_real\_mysql **کاراکترهای ویژه را کد کنید.**
	- **سطح دسترسی کاربر پایگاه داده را محدود کنید.**
	- **دستورات پرس و جو را با دقت نوشته و از \* استفاده نکنید.**
		- **نمونه کد آسیب پذیر:**

**<?php mysql\_query("select title from posts where id='\$id';"); ?>**

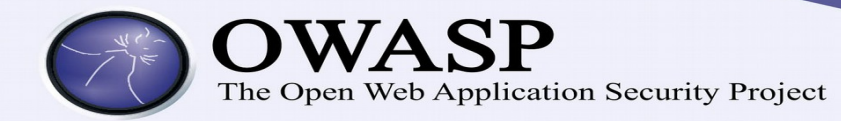

## Code Injection Vulnerability **آسیب پذیری تزریق کدهای** PHP

- **عوامل آسیب پذیری: استفاده نادرست و عدم فیلتر ورودی های کاربر در توابع اجرای کد**
- **توابع آسیب پذیر: توابعی مانند** eval **و** replace\_preg **که بدون فیلتر صحیح مورد استفاده قرار گیرند.**
	- **اجرای دستورات زبان** PHP **در سمت سرور**
	- **درج، ویرایش و حذف فایل یا استفاده از منابع سرور برای حمالت توزیع شده**
		- **دسترسی به فایل های پیکربندی سیستم**
		- **استخراج داده ها یا تزریق کد های مخرب در فایل سیستم**
		- PCI, Eval Injection, PCRE Exploit **:ها واژه کلید**●

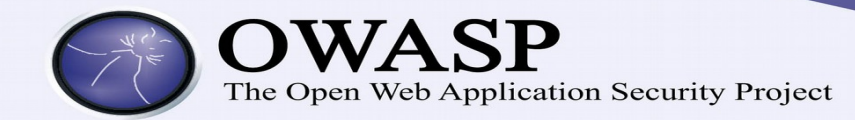

#### How to prevent Code Injection vulnerability? **چگونه از آسیب پذیری تزریق کد جلوگیری کنیم؟**

- **از ورودی کاربر در تابع** eval **استفاده نکنید.**
- **در صورت نیاز به تابع** replace\_preg **از امکان اجرای کد(e (استفاده نکنید.**
	- **ورودی های کاربر را بررسی و فیلتر نمایید.**
	- **سطح دسترسی** PHP **را محدود و آن را در محیط** CGI **اجرا نمایید.**
		- **توابع حساس را توسط** functions\_disable **محدود کنید.**
			- **نمونه کد آسیب پذیر:**

**<?php echo preg\_replace("/(.\*)/e", "strtoupper(\\1)", \$input); ?>**

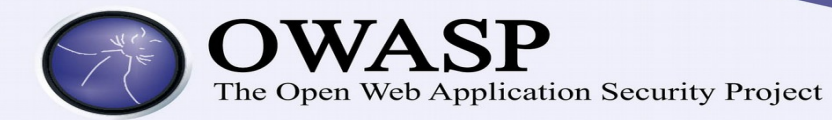

## Object Injection Vulnerability **آسیب پذیری تزریق** Object **در** PHP

- **عوامل آسیب پذیری: عدم بررسی و فیلتر ورودی کاربر در بازیابی مقادیر ذخیره شده**
- **توابع آسیب پذیر: استفاده از تابع** unserialize **برای بازیابی مقادیری که توسط** serialize **کد شده اند.**
	- **ایجاد نمونه از کالس های طراحی شده در نرم افزار**
	- **اجرای توابع و متدهایی که نباید توسط کاربران عادی اجرا شوند.**
	- **به صورت ساده حمالت این آسیب پذیری از متدهای** wakeup\_\_**و** destruct\_\_**صورت می گیرد.**
		- **امکان اجرای انواع حمالت سطح نرم افزار**
		- PHP Object Injection, unserialize Exploit **:ها واژه کلید**●

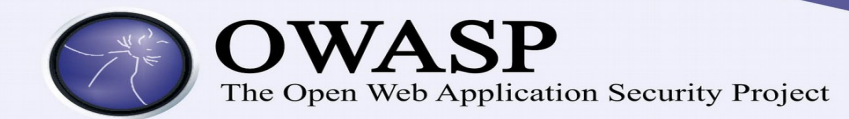

### How to prevent Object Injection vulnerability? **چگونه از آسیب پذیری تزریق** Object **جلوگیری کنیم؟**

- **در صورت نیاز به ذخیره مقادیر آن را در سمت کاربر ذخیره نکنید.**
- **برای کد نمودن مقادیر از توابع** encode\_json **و** decode\_json **استفاده نمایید.**
	- **در صورت نیاز به** unserialize **آن را به کالس های مورد نیاز محدود نمایید.**
		- **نمونه کد آسیب پذیر:**

#### **<?php**

**class cacheClass { function \_\_destruct() { @unlink(\$this->file); } } \$data=unserialize(\$\_GET["data"]);**

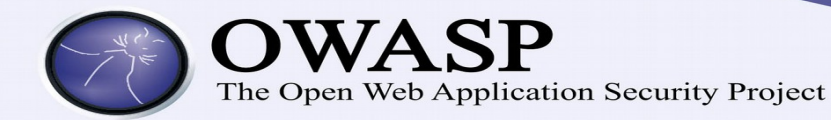

## Command Execution Vulnerability **آسیب پذیری اجرای دستورات خط فرمان**

- **عوامل آسیب پذیری: استفاده نادرست و عدم فیلتر ورودی های کاربر در توابع متصل به شل سیستم**
- exec, shell\_exec, system, passthru, popen, proc\_open, pcntl\_exec **:پذیر آسیب توابع**
	- **اجرای دستورات خط فرمان با در نظر گرفتن محدودیت های دسترسی**
	- **درج، ویرایش و حذف فایل یا استفاده از منابع سرور برای حمالت توزیع شده**
		- **دسترسی به فایل های پیکربندی سیستم**
		- **اجرای اکسپلویت های محلی و افزایش سطح دسترسی به سیستم**
	- RCE, Remote Command Execution, Command Injection **:ها واژه کلید**●

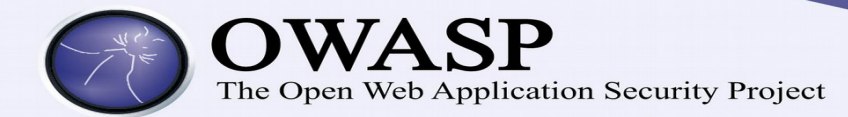

#### How to prevent Command Execution vulnerability? **چگونه از آسیب پذیری اجرای دستورات خط فرمان جلوگیری کنیم؟**

- **از توابع اجرای دستورات خط فرمان استفاده نکنید.**
- **توابع حساس را توسط** functions\_disable **محدود کنید.**
- **در صورت نیاز به استفاده از توابع متصل به خط فرمان، ورودی کاربر را فیلتر نمایید.**
- **کاراکترهای ویژه و به خصوص ` \$ & \* () | ; : <> را در ورودی کاربر فیلتر کنید.**
	- **پردازش های** PHP **را در محیط** CGI **اجرا و سطح کاربری آن را محدود نمایید.**
		- **نمونه کد آسیب پذیر:**

**<?php system("ping -c 3 " . \$\_GET["host"]); ?>**

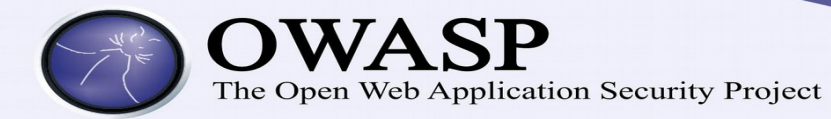

### Cross-site Scripting Vulnerability **آسیب پذیری تزریق کد به مرورگر کاربران**

- **عوامل آسیب پذیری: عدم بررسی و فیلتر ورودی کاربر و نمایش مستقیم آن در خروجی**
- **توابع آسیب پذیر: امکان بروز آسیب پذیری در تمام دستورات و توابع نمایش داده وجود دارد. برای مثال:** echo
	- **آسیب پذیری در سمت کالینت تاثیر گذاشته و بازدید کنندگان را تهدید می نماید.**
		- **دسترسی به اطالعات** cookie **و سرقت** session
		- **اجرای کدهای مخرب در مرورگر و سیستم بازدید کننده**
	- **نفوذگر می تواند بازدید کننده را به صفحه ای دیگر منتقل نموده یا اطالعات جعلی به او نمایش دهد.**
		- XSS, Reflected XSS, Persistent XSS **:ها واژه کلید**●

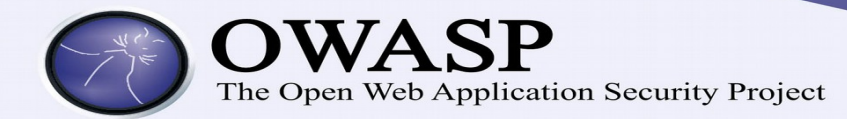

#### How to prevent Cross-site Scripting vulnerability? **چگونه از آسیب پذیری** XSS **جلوگیری کنیم؟**

- **در صورت نیاز به زبان نشانه گذاری بجای** HTML **از** BBCode **استفاده کنید.**
	- **تگ های** HTML **را با تابع** tags\_strip **از ورودی کاربر حذف نمایید.**
- **برای نمایش خروجی با استفاده از توابع** htmlentities **و** htmlspecialchars **کاراکترهای ویژه را کد کنید.**
	- **برای ذخیره داده ها در دیتابیس از الگوریتم های** encoding **مانند** 64base **استفاده نمایید.**
		- **ورودی کاربر را با استفاده از** replace\_preg **بررسی و فیلتر کنید.**
			- **نمونه کد آسیب پذیر:**

**<?php echo "Search results for: " . \$\_GET["search"]; ?>**

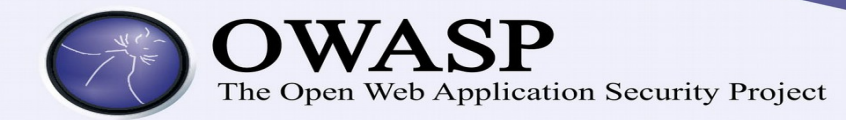

#### Cross-site Request Forgery Vulnerability **آسیب پذیری درخواست جعلی از کاربر تایید شده**

- **عوامل آسیب پذیری: اجرای فرآیند های حساس بدون بررسی و اعتبار سنجی**
- **توابع آسیب پذیر: محدود به تابع خاصی نبوده و ممکن است در هر شکلی از اجرای درخواست رخ دهد.**
	- **آسیب پذیری از روش های مهندسی اجتماعی یا استفاده از آسیب پذیری** XSS **اکسپلویت می شود.**
		- **صدور درخواست جعلی از کاربری که در وبسایت ورود نموده و احراز هویت شده است.**
		- **اجرای فرآیند های تعریف شده بر اساس سطح دسترسی کاربری که اعتبار سنجی شده است.**
- **پرداخت صورت حساب، انتقال وجه، ایجاد یا حذف حساب کاربری، ارسال نامه، درج، ویرایش و حذف فایل**
	- CSRF, XSRF, Session riding, Sea-surf, One-click attack **:ها واژه کلید**●

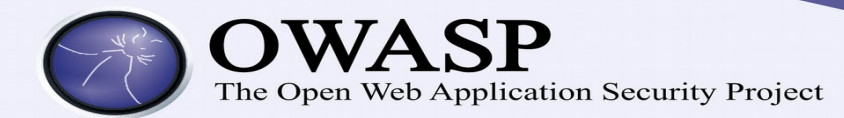

#### How to prevent Cross-site Request Forgery vulnerability? **چگونه از آسیب پذیری** CSRF **جلوگیری کنیم؟**

- **فرآیند های حساس را از طریق متد** GET **اجرا نکنید.**
- **جهت اعتبار سنجی درخواست کاربر، از** Token **استفاده نمایید.**
- **ارجاع دهنده درخواست** REFERER\_HTTP **را بررسی و تصدیق نمایید.**
	- **آسیب پذیری های** XSS **وبسایت را شناسایی و رفع نمایید.**
- **افزونه های ضد جعل درخواست را روی مرورگر کاربران با سطح دسترسی باال فعال کنید.**
	- **نمونه کد آسیب پذیر:**

**<?php if(is\_login() && \$\_GET["action"]=="newadmin") newadmin(); ?>**

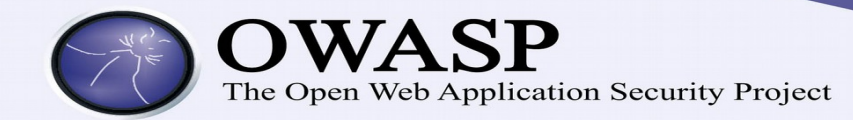

#### Unrestricted File Upload Vulnerability **آسیب پذیری بارگذاری فایل بدون محدودیت**

- **عوامل آسیب پذیری: عدم بررسی یا ضعف محدودیت ها برای بارگذاری فایل**
- **توابع آسیب پذیر: محدود به تابع خاصی نبوده و ممکن است در هر شکلی از بارگذاری فایل رخ دهد.**
	- **آسیب پذیری بسیار خطرناک بوده و امکان هر حمله ای را به نفوذگر می دهد.**
		- **بارگذاری و اجرای کدهای مخرب در سرور میزبان وب**
	- **دسترسی به منابع سیستم و استفاده از آن برای فعالیت های غیرمجاز و حمالت توزیع شده**
		- **ایجاد** Backdoor **و دسترسی پایدار به سیستم**
		- UFU Exploit, Arbitrary File Upload **:ها واژه کلید**●

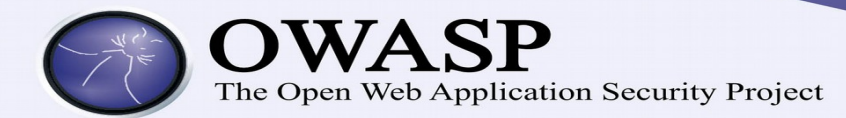

#### How to prevent Unrestricted File Upload vulnerability? **چگونه از آسیب پذیری بارگذاری فایل جلوگیری کنیم؟**

- **مسیری که فایل ها در آن ذخیره می شوند را توسط پارامترهای مانت** noexec **نمایید.**
	- **در تنظیمات وب سرور پسوند فایل های اجرایی را محدود کنید.**
- **در صورت بارگذاری عکس از معتبر بودن آن با استفاده از تابع** getimagesize **اطمینان حاصل نمایید.**
	- **پسوند، نوع و محتوای فایل بارگذاری شده را بررسی کنید.**
		- **نمونه کد آسیب پذیر:**

```
<?php
    if(isset($_POST["submit"]))
      move_uploaded_file($_FILES["image"]["tmp_name"], $_FILES["image"]["name"]);
?>
```
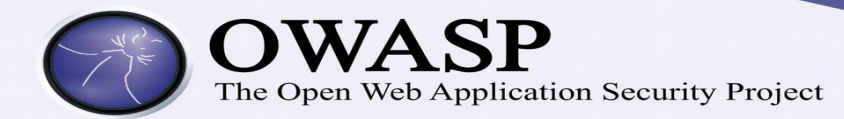

#### Conclusion and tips for safe coding in PHP language **نتیجه گیری و نکاتی در مورد برنامه نویسی امن به زبان** PHP

- **به یاد داشته باشید یک کامپیوتر امن یک کامپیوتر خاموش است!**
- **برنامه نویسی به زبان** PHP **با توجه به فراوانی توابع و کالس های آن نیاز به دقت بیشتری دارد.**
	- **وجود آسیب پذیری ها ناشی از عدم بررسی و فیلتر داده های ورودی می باشد.**
		- **هکرها یک قدم جلوتر از شما حرکت می کنند!**
	- **برای تست نرم افزار با دید یک نفوذگر به سیستم نگاه کنید نه یک توسعه دهنده!**
		- **پیش از عملیاتی نمودن نرم افزار، آن را با داده های واقعی تست کنید.**
			- **از افزونه های امنیتی برای افزایش امنیت وبسایت استفاده نمایید.**
	- **برای بررسی و رفع آسیب پذیری های نرم افزار خود، از یک متخصص امنیت کمک بگیرید.**

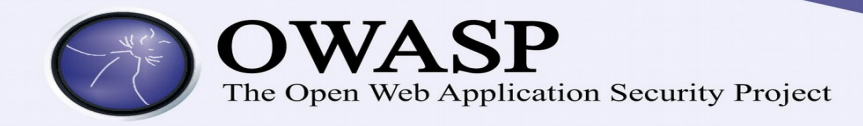

## Thanks for your attention. **از توجه شما سپاسگزارم.**

#### www.owasp.org/index.php/User:Saeid\_Bostandoust